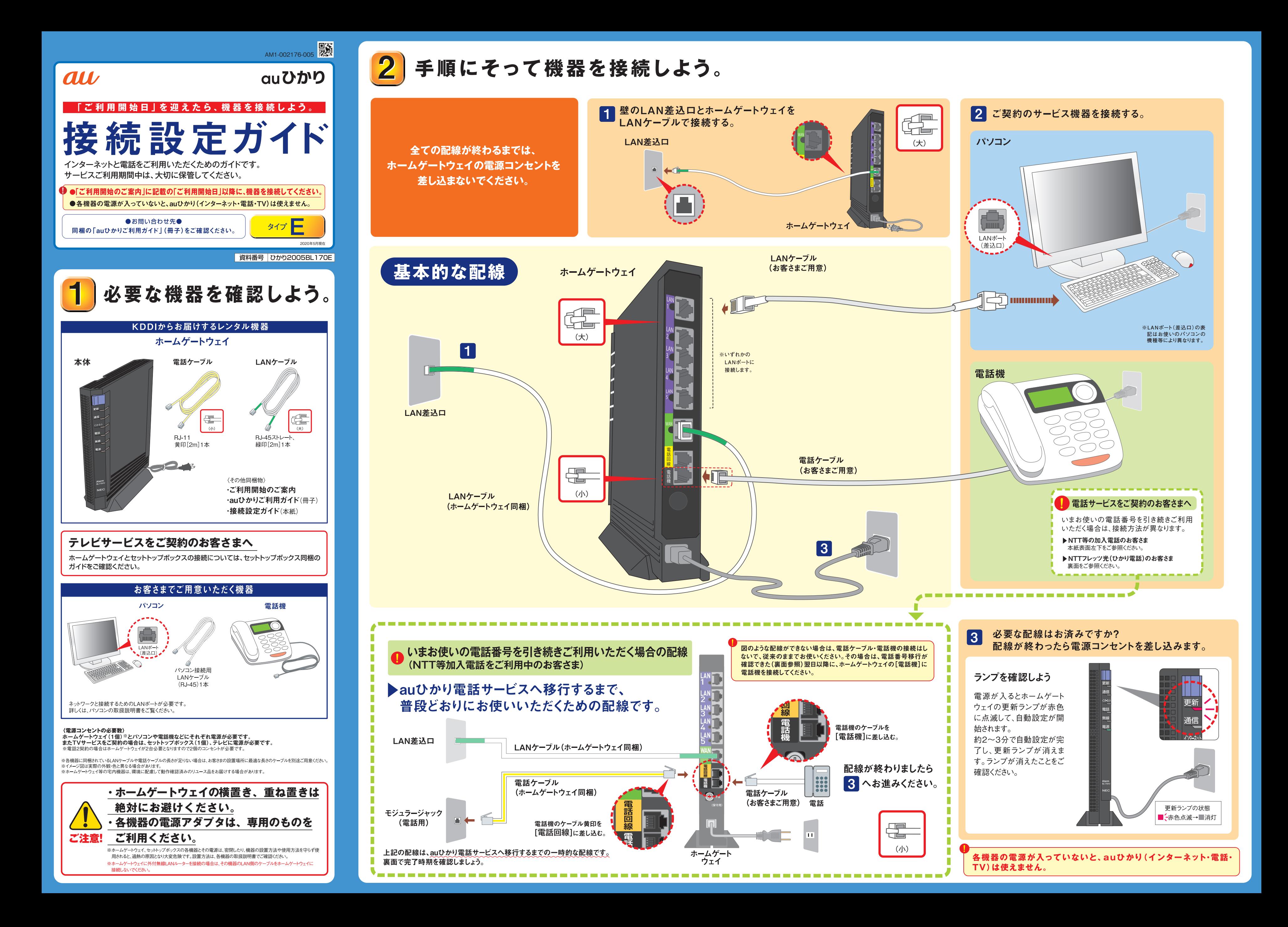

## 電話サービスご利用時の配線について。

### 電話サービス2契約利用時の配線

▶ 電話サービス2契約目のお申し込みにより、 2契約目のホームゲートウェイをお送りします。

**【ご利用いただくケーブルと機器【 ・LANケーブル3本** ※各ホームゲートウェイに同梱(緑印)の2本がご利用いただけます。お客さまにて1本ご用意ください。 ·オートネゴシエーション機能とMDI/MDI-X自動認識機能を搭載した  **(ハブ(スイッチングHUB**  ·電話機2台(電話機を接続する電話ケーブルも必要です)

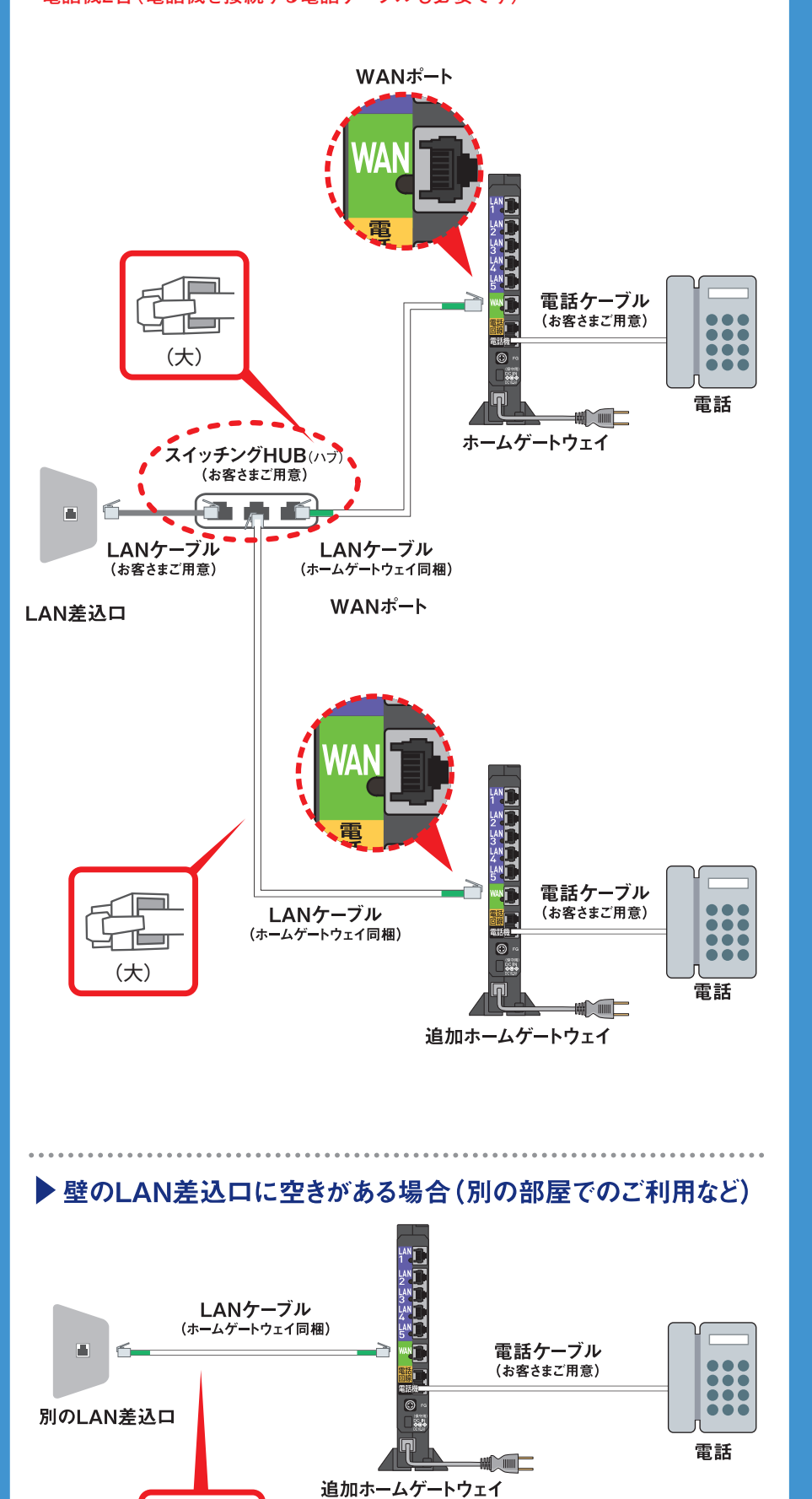

 $(+)$ 

√⊟ 打一

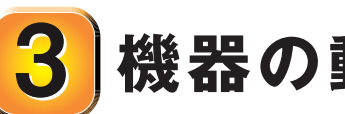

# **。機器の動作確認をしよう**

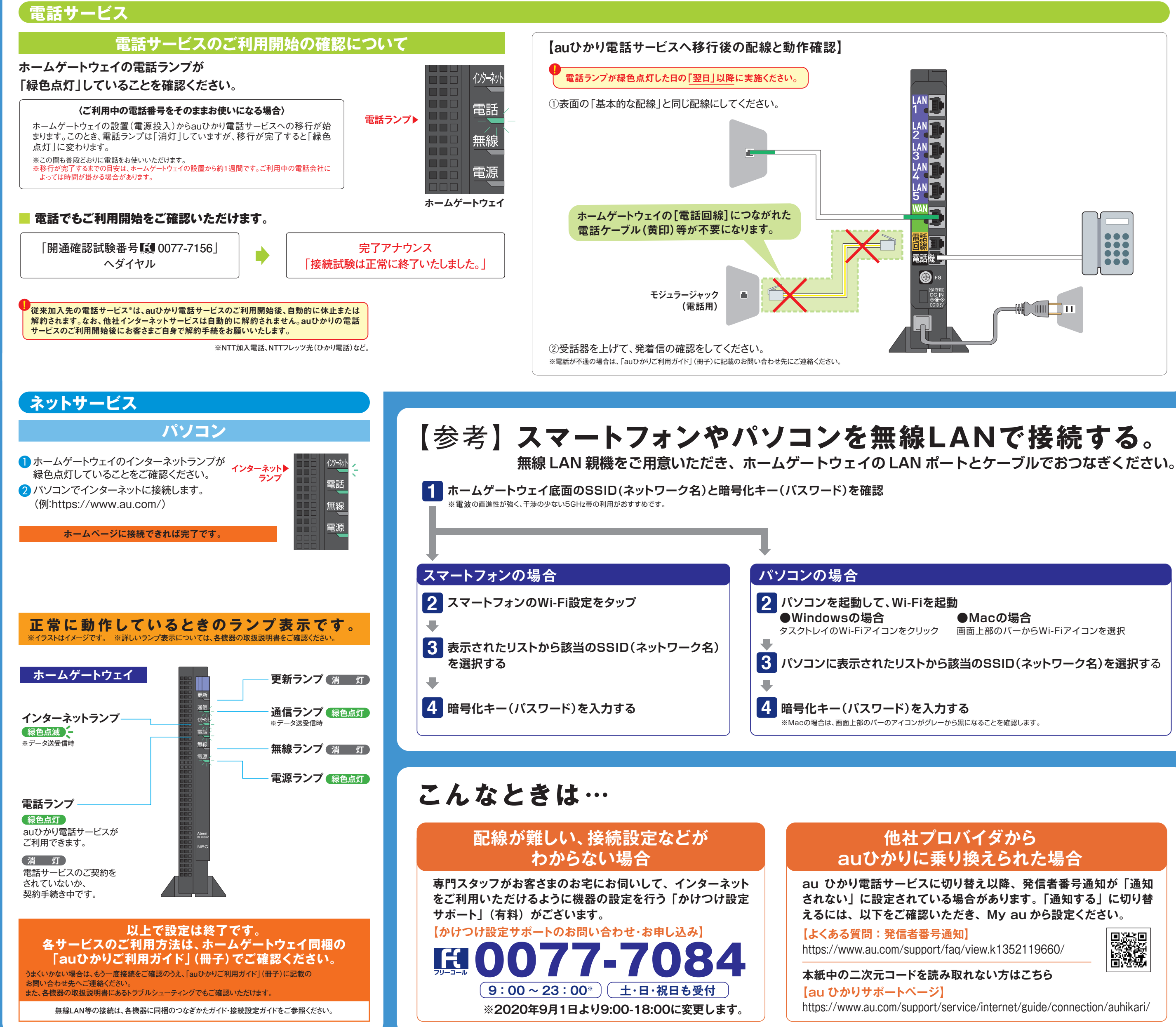

各機器の電源が入っていないと、auひかり(インターネット・電話・TV)は使えません。